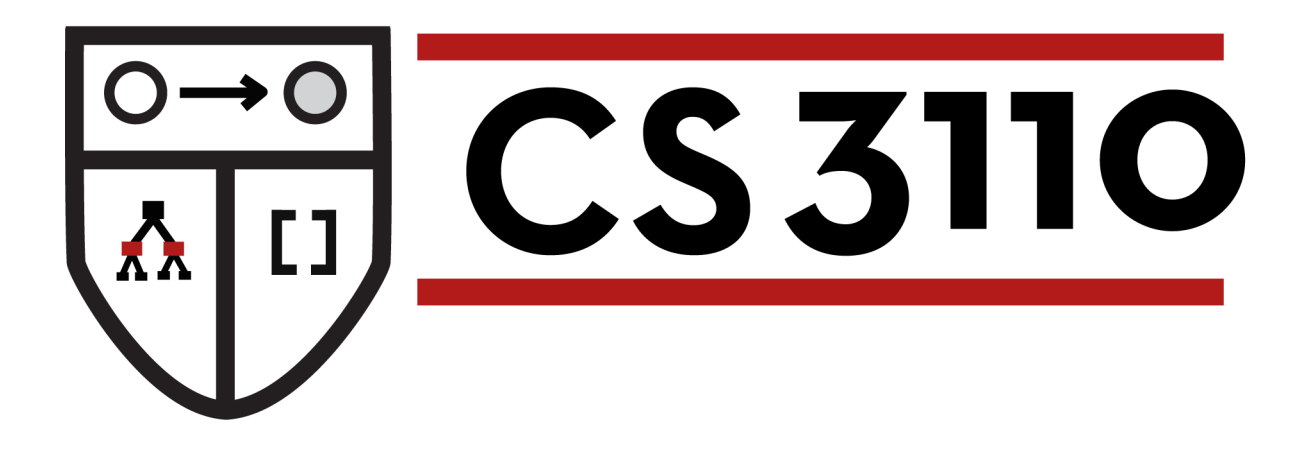

## Modular Programming

#### Prof. Clarkson Fall 2016

Today's music: "Giorgio By Moroder" by Daft Punk

## **The Moog modular synthesizer**

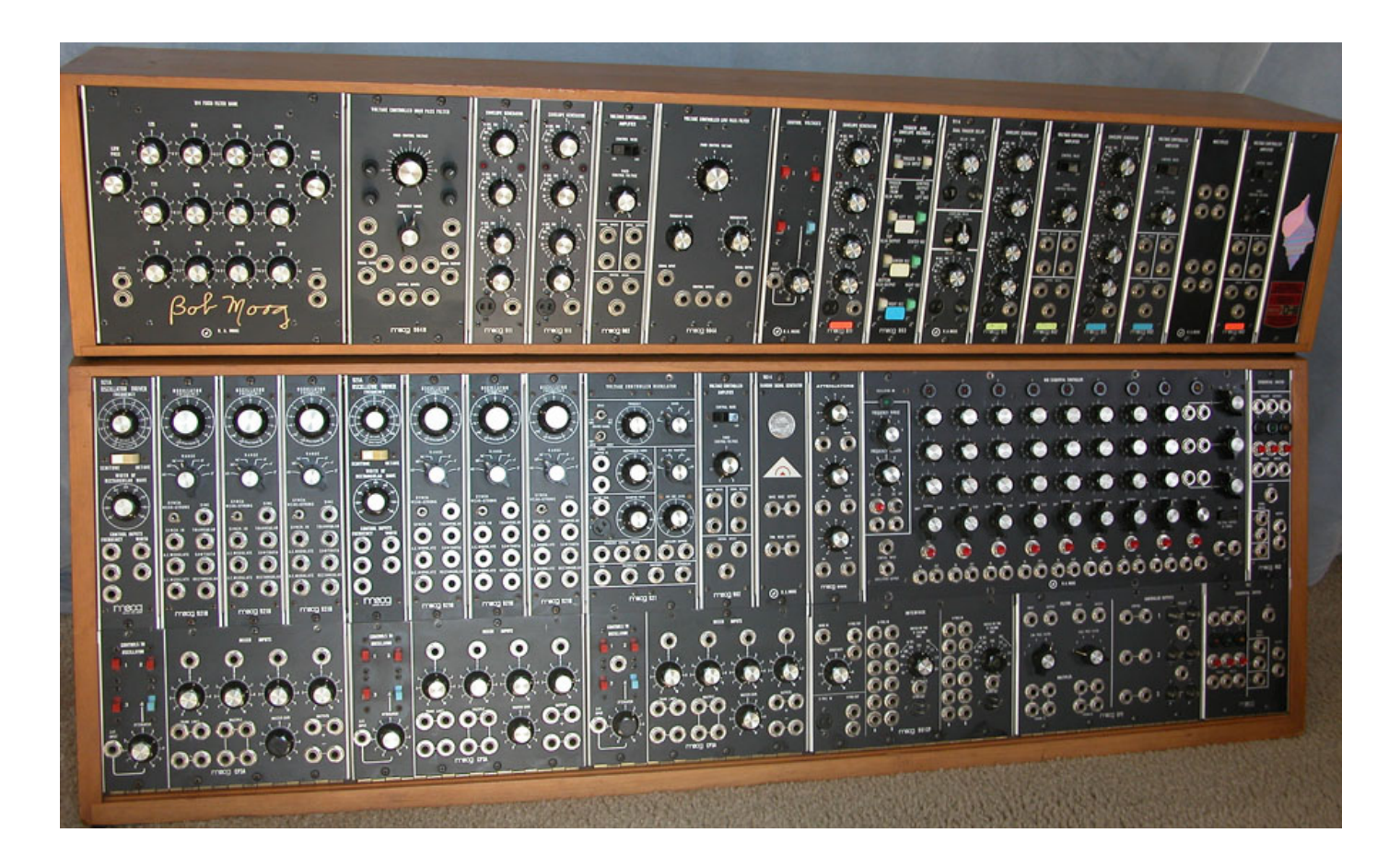

# **Review**

### **Previously in 3110:**

- Functions, data
- lots of language features
- how to build *small* programs

### **Today:**

• language features for building *large* programs: structures, signatures, modules

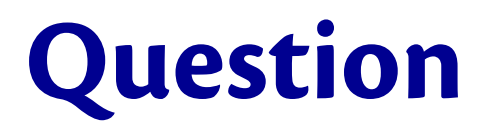

What's the largest program you've ever worked on, by yourself or as part of a team?

- A. 10-100 LoC
- B. 100-1,000 LoC
- C. 1,000-10,000 LoC
- D. 10,000-100,000 LoC
- E. 100,000 LoC or bigger

# **Scale**

- My solution to A1: 100 LoC
- My solution to A2: 300 LoC
- 
- Unreal engine 3: 2,000,000 LoC
- Windows Vista: 50,000,000 LoC

• OCaml: 200,000 LoC

http://www.informationisbeautiful.net/visualizations/million-lines-of-code/

...can't be done by one person ...no individual programmer can understand all the details ...too complex to build with subset of OCaml we've seen so far

# **Modularity**

### **Modular programming:** code comprises independent *modules*

- developed separately
- understand behavior of module in isolation
- reason locally, not globally

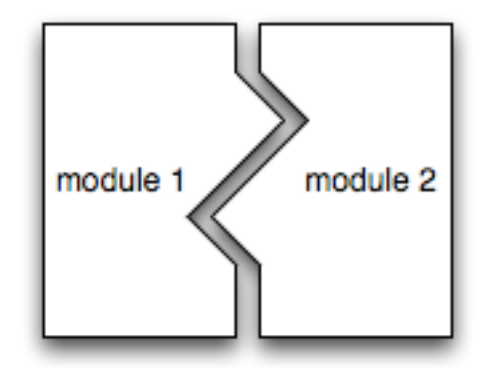

# **Java features for modularity**

- **classes, packages:** organize identifiers (classes, methods, fields, etc.) into namespaces
- **interfaces:** describe related classes
- **public, protected, private:** control what is visible outside a namespace
- **subtyping, inheritance:** enables code reuse

# **OCaml features for modularity**

- **structures:** organize identifiers (functions, values, etc.) into namespaces
- **signatures:** describe related modules
- **abstract types:** control what is visible outside a namespace
- **functors, includes:** enable code reuse

...the OCaml *module system* 

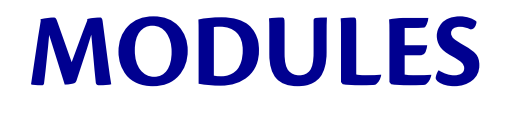

# **Running examples**

- Stacks
- Queues

- *Functional* aka *persistent* data structures:
	- never mutate the data structure
	- old versions of the data structure *persist* and are still usable

**module** MyStack = **struct type** 'a stack = Empty | Entry **of** 'a \* 'a stack **let** empty = Empty **let** is empty  $s = s =$  Empty  $let push x s = Entry (x, s)$  **let** peek = **function** | Empty -> failwith "Empty"  $Entropy(x, ) \rightarrow x$  **let** pop = **function** | Empty -> failwith "Empty"  $|$  Entry(,s)  $\rightarrow$  s

**end**

```
module ListStack = struct
   let empty = []
  let is empty s = s = []let push x s = x :: s let peek = function
     | [] -> failwith "Empty"
    | x:: \rightarrow x
   let pop = function
     | [] -> failwith "Empty"
    | ::XS \rightarrow XS
```
**end**

# **Might seem backwards...**

• In Java, might write

```
s = new Stack();
```

```
s.push(1);
```

```
s.pop();
```
- The stack is to the left of the dot, the method name is to the right
- In OCaml, it might feel backwards for awhile:

```
let s = MyStack.empty in
let s' = MyStack.push 1 s in
let one = MyStack.peek s'
```
- The stack is an argument to every function (common **idioms** are last argument or first argument)
- Just a syntactic detail (boring)

## **Yet another Stack module**

Assume a type **'a fastlist** with constructor **FastNil** and **FastCons** that have a more efficient implementation than **'a list...**

```
module FastStack = struct
   let empty = FastNil
   ...
end
```
# **A multitude of implementations**

- Each has its own *representation type*
	- **MyStack** uses **'a stack**
	- **ListStack** uses **'a list**

– **FastStack** uses (hypothetical) **'a fastlist**

• Which causes each module to have a different *signature...*

### **module type** ListStackSig = **sig val** empty : 'a **list val** is\_empty : 'a **list** -> **bool val** push : 'a -> 'a **list** -> 'a **list val** peek : 'a **list** -> 'a **val** pop : 'a **list** -> 'a **list end**

**module** ListStack : ListStackSig = **struct ... end**

**module** MyStackSig : **sig type** 'a stack = Empty | Entry **of** 'a \* 'a stack **val** empty : 'a stack val is empty : 'a stack  $\rightarrow$  **bool val** push : 'a -> 'a stack -> 'a stack **val** peek : 'a stack -> 'a **val** pop : 'a stack -> 'a stack **end module** MyStack : MyStackSig = **struct**

**...** 

**end**

# **Exposure is bad**

- Client code shouldn't **need to know** what the representation type is
- Rule of thumb: clients will exploit knowledge of representation if you let them
	- One day a client of **ListStack** will write **x::s** instead of **push x s**
	- And the day you upgrade to fast lists, you will break their code
- Client code shouldn't **get to know** what the representation type is

#### **module type** Stack = **sig**

#### **type** 'a **stack**

- **val** empty : 'a **stack**
- **val** is\_empty : 'a **stack** -> **bool**
- **val** push : 'a -> 'a **stack** -> 'a **stack**
- **val** peek : 'a **stack** -> 'a
- **val** pop : 'a **stack** -> 'a **stack**

**end**

#### **module type** Stack = **sig type** 'a **stack**

- 'a **stack** is **abstract**: signature *declares* only that type exists, but does not *define* what the type is
- Every module of type **Stack** must define the abstract type
- Inside the module, types are synonyms
- Outside the module, types are not synonyms

```
module MyStack : Stack = struct
   type 'a stack = Empty | Entry of 'a * 'a stack
   ...
module ListStack : Stack = struct
 type 'a stack =
'a list
   ...
module FastListStack : Stack = struct
 type 'a stack =
'a fastlist
   ...
```
## **module** ListStack : Stack = **struct type** 'a **stack** = 'a **list**  $let$  empty =  $[$ ...

Recall: outside the module, types are not synonyms So **List.hd ListStack.empty** will not compile

#### **General principle: information hiding** *aka* **encapsulation**

- *Clients* of **Stack** don't need to know it's implemented (e.g.) with a list
- *Implementers* of **Stack** might one day want to change the implementation
	- If list implementation is exposed, they can't without breaking all their clients' code
	- If list implementation is hidden, they can freely change
	- e.g., suppose Microsoft wants to update the data structure representing a window or canvas or file

Common **idiom** is to call the abstract type **t**:

```
module type Stack = sig
  type 'a t
  val empty : 'a t
 val is empty : 'a t -> bool
 val push : 'a -> 'a t -> 'a t
  val peek : 'a t -> 'a
  val pop : 'a t -> 'a t
end
```

```
module ListStack : Stack = struct
 type 'a t =
'a list
   ...
```
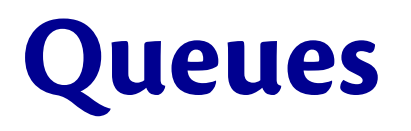

- Two implementations of functional queues in code accompanying lecture:
	- Queues as lists (poor performance)
	- Queues as two lists (good performance)
- Study these!

## **SYNTAX AND SEMANTICS**

# **Module syntax**

**module ModuleName [:t] = struct**  *definitions*  **end** 

- the **ModuleName** must be capitalized
- type **t** (which must be a module type) is optional
- definitions can include **let, type, exception**
- definitions can even include nested **module**

A module creates a new **namespace:**

**module M = struct let x = 42 end**   $let y = M.x$ 

# **Signature syntax**

#### **module type SignatureName = sig**  *type specifications*  **end**

- type specifications aka *declarations*
- the **SignatureName** does not have to be capitalized but usually is
- declarations can include **val, type, exception**  – **val name : type**  – **type t [=** *definition]*
- declarations can even include nested **module type**

# **Type checking**

## If you give a module a type... **module Mod : Sig = struct ... end**

Then type checker ensures...

- **1. Signature matching:** everything declared in **Sig** must be defined in **Mod**
- **2. Encapsulation:** nothing other than what's declared in **Sig** can be accessed from outside **Mod**

# **1. Signature matching**

```
module type S1 = sig
   val x:int
   val y:int
end
module M1 : S1 = struct
  let x = 42end
(* type error: 
    Signature mismatch:
    The value `y' is required but not provided
*)
```
## **2. Encapsulation**

```
module type S2 = sig
   val x:int
end
module M2 : S2 = struct
  let x = 42let y = 7end
M2.y 
(* type error: Unbound value M2.y *)
```
# **Evaluation**

To evaluate a structure **struct def1 def2 ... defn end**

evaluate each definition in order

## **PRAGMATICS**

# **Modules and files**

Compilation unit = **myfile.ml + myfile.mli**

If **myfile.ml** has contents *DM*  [and **myfile.mli** has contents *DS*] then OCaml compiler behaves essentially as though:

**module Myfile [: sig** *DS* **end] = struct**

*DM*

**end** 

# **Modules and files**

#### File **stack.mli**:

```
(* The type of a stack whose
    elements are type 'a *)
type 'a t
(* The empty stack *)
val empty : 'a t
(* Whether the stack is empty*)
val is_empty : 'a t -> bool
(* [push x s] is the stack [s] with
    [x] pushed on the top *)
val push : 'a -> 'a t -> 'a t
(* [peek s] is the top element of [s].
    raises Failure if [s] is empty *)
val peek : 'a t -> 'a
(* [pop s] pops and discards the top
   element of [s].
    raises Failure if [s] is empty *)
val pop : 'a t -> 'a t
```
#### File **stack.ml**:

```
(* Represent a stack as a list. 
   [x::xs] is the stack with top
    element [x]and remaining
    elements [xs]. *)
type 'a t = 'a list
let empty = [ ]let is empty s = s = []let push x s = x :: s
(* Consider: using options 
    instead of exceptions. *)
let peek = function
     | [] -> failwith "Empty"
   x:: -> xlet pop = function
     | [] -> failwith "Empty"
   ::xs -> xs
```
Note: no **struct** or **sig** keywords, no naming of module or module type Note: comments to client in **.mli**, comments to implementers in **.ml**

# **What about main()?**

- There is no specific entry point into a module
- Common **idiom** is to make the last definition in a module be a function call that starts computation, e.g.

#### $let = main()$

• No reason that function has to be called **main**

# **Upcoming events**

- [now] A2 out
- [Wed next week] A2 due

*Tis is modular.* 

# **THIS IS 3110**